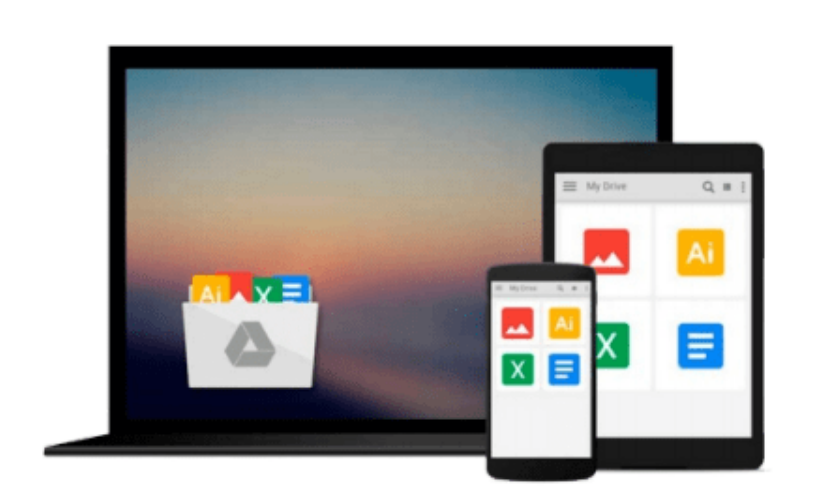

 $\equiv$ 

# **Learn Raspberry Pi 2 with Linux and Windows 10**

*Peter Membrey, David Hows*

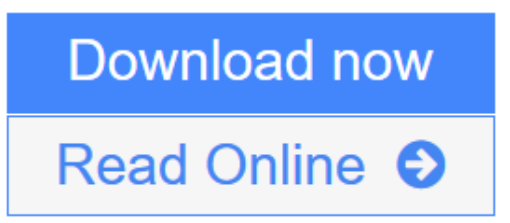

[Click here](http://youkof.club/go/read.php?id=B00YX28O3G) if your download doesn"t start automatically

# **Learn Raspberry Pi 2 with Linux and Windows 10**

Peter Membrey, David Hows

### **Learn Raspberry Pi 2 with Linux and Windows 10** Peter Membrey, David Hows

*Learn Raspberry Pi 2 with Linux and Windows 10* will tell you everything you need to know about working with Raspberry Pi 2 so you can get started doing amazing things. You'll learn how to set up your new Raspberry Pi 2 with a monitor, keyboard and mouse, and how to install both Linux and Windows on your new Pi 2.

Linux has always been a great fit for the Pi, but it can be a steep learning curve if you've never used it before. With this book, you'll see how easy it is to install Linux and learn how to work with it, including how to become a Linux command line pro. You'll learn that what might seem unfamiliar in Linux is actually very familiar. And now that Raspberry Pi also supports Windows 10, a chapter is devoted to setting up Windows 10 for the Internet of Things on a Raspberry Pi.

Finally, you'll learn how to create these Raspberry Pi projects with Linux:

- Making a Pi web server: run LAMP on your own network
- Making your Pi wireless: remove all the cables and retain all the functionality
- Making a Raspberry Pi-based security cam and messenger service
- Making a Pi media center: stream videos and music from your Pi

### **What you'll learn**

- How to install both Linux and Windows 10 on your Raspberry Pi 2
- How to customize your Pi's desktop environment
- Essential commands for putting your Pi to work
- Basic network services the power behind what Pi can do
- How to make your Pi totally wireless by removing all the cables
- How to turn your Pi into your own personal web server
- How to turn your Pi into a spy
- How to turn your Pi into a media center

### **Who this book is for**

Raspberry Pi users who are new to Linux and the Linux command line, and who want to get a taste of the new Windows 10 for Raspberry Pi 2.

**L** [Download](http://youkof.club/go/read.php?id=B00YX28O3G) [Learn Raspberry Pi 2 with Linux and Windows 10 ...pdf](http://youkof.club/go/read.php?id=B00YX28O3G)

**[Read Online](http://youkof.club/go/read.php?id=B00YX28O3G)** [Learn Raspberry Pi 2 with Linux and Windows 10 ...pdf](http://youkof.club/go/read.php?id=B00YX28O3G)

**Download and Read Free Online Learn Raspberry Pi 2 with Linux and Windows 10 Peter Membrey, David Hows**

#### **Download and Read Free Online Learn Raspberry Pi 2 with Linux and Windows 10 Peter Membrey, David Hows**

#### **From reader reviews:**

#### **Tina Brookins:**

As people who live in typically the modest era should be revise about what going on or info even knowledge to make all of them keep up with the era which is always change and progress. Some of you maybe will certainly update themselves by examining books. It is a good choice in your case but the problems coming to an individual is you don't know what one you should start with. This Learn Raspberry Pi 2 with Linux and Windows 10 is our recommendation so you keep up with the world. Why, since this book serves what you want and wish in this era.

#### **Pearl Sanders:**

Precisely why? Because this Learn Raspberry Pi 2 with Linux and Windows 10 is an unordinary book that the inside of the publication waiting for you to snap that but latter it will surprise you with the secret the item inside. Reading this book adjacent to it was fantastic author who all write the book in such amazing way makes the content within easier to understand, entertaining way but still convey the meaning totally. So , it is good for you because of not hesitating having this nowadays or you going to regret it. This amazing book will give you a lot of advantages than the other book have such as help improving your ability and your critical thinking method. So , still want to hold off having that book? If I had been you I will go to the guide store hurriedly.

#### **Clemencia Torres:**

Do you have something that you like such as book? The guide lovers usually prefer to opt for book like comic, limited story and the biggest the first is novel. Now, why not trying Learn Raspberry Pi 2 with Linux and Windows 10 that give your enjoyment preference will be satisfied through reading this book. Reading addiction all over the world can be said as the way for people to know world a great deal better then how they react toward the world. It can't be claimed constantly that reading addiction only for the geeky particular person but for all of you who wants to become success person. So , for every you who want to start examining as your good habit, you may pick Learn Raspberry Pi 2 with Linux and Windows 10 become your current starter.

#### **Norma Barnes:**

Do you like reading a e-book? Confuse to looking for your favorite book? Or your book was rare? Why so many concern for the book? But almost any people feel that they enjoy intended for reading. Some people likes looking at, not only science book but in addition novel and Learn Raspberry Pi 2 with Linux and Windows 10 or perhaps others sources were given knowledge for you. After you know how the great a book, you feel want to read more and more. Science e-book was created for teacher as well as students especially. Those guides are helping them to bring their knowledge. In some other case, beside science e-book, any other book likes Learn Raspberry Pi 2 with Linux and Windows 10 to make your spare time considerably

more colorful. Many types of book like this one.

# **Download and Read Online Learn Raspberry Pi 2 with Linux and Windows 10 Peter Membrey, David Hows #NAPKVE0FC39**

# **Read Learn Raspberry Pi 2 with Linux and Windows 10 by Peter Membrey, David Hows for online ebook**

Learn Raspberry Pi 2 with Linux and Windows 10 by Peter Membrey, David Hows Free PDF d0wnl0ad, audio books, books to read, good books to read, cheap books, good books, online books, books online, book reviews epub, read books online, books to read online, online library, greatbooks to read, PDF best books to read, top books to read Learn Raspberry Pi 2 with Linux and Windows 10 by Peter Membrey, David Hows books to read online.

## **Online Learn Raspberry Pi 2 with Linux and Windows 10 by Peter Membrey, David Hows ebook PDF download**

**Learn Raspberry Pi 2 with Linux and Windows 10 by Peter Membrey, David Hows Doc**

**Learn Raspberry Pi 2 with Linux and Windows 10 by Peter Membrey, David Hows Mobipocket**

**Learn Raspberry Pi 2 with Linux and Windows 10 by Peter Membrey, David Hows EPub**

**Learn Raspberry Pi 2 with Linux and Windows 10 by Peter Membrey, David Hows Ebook online**

**Learn Raspberry Pi 2 with Linux and Windows 10 by Peter Membrey, David Hows Ebook PDF**